**June 20, 2020 ~ 10:40 AM**

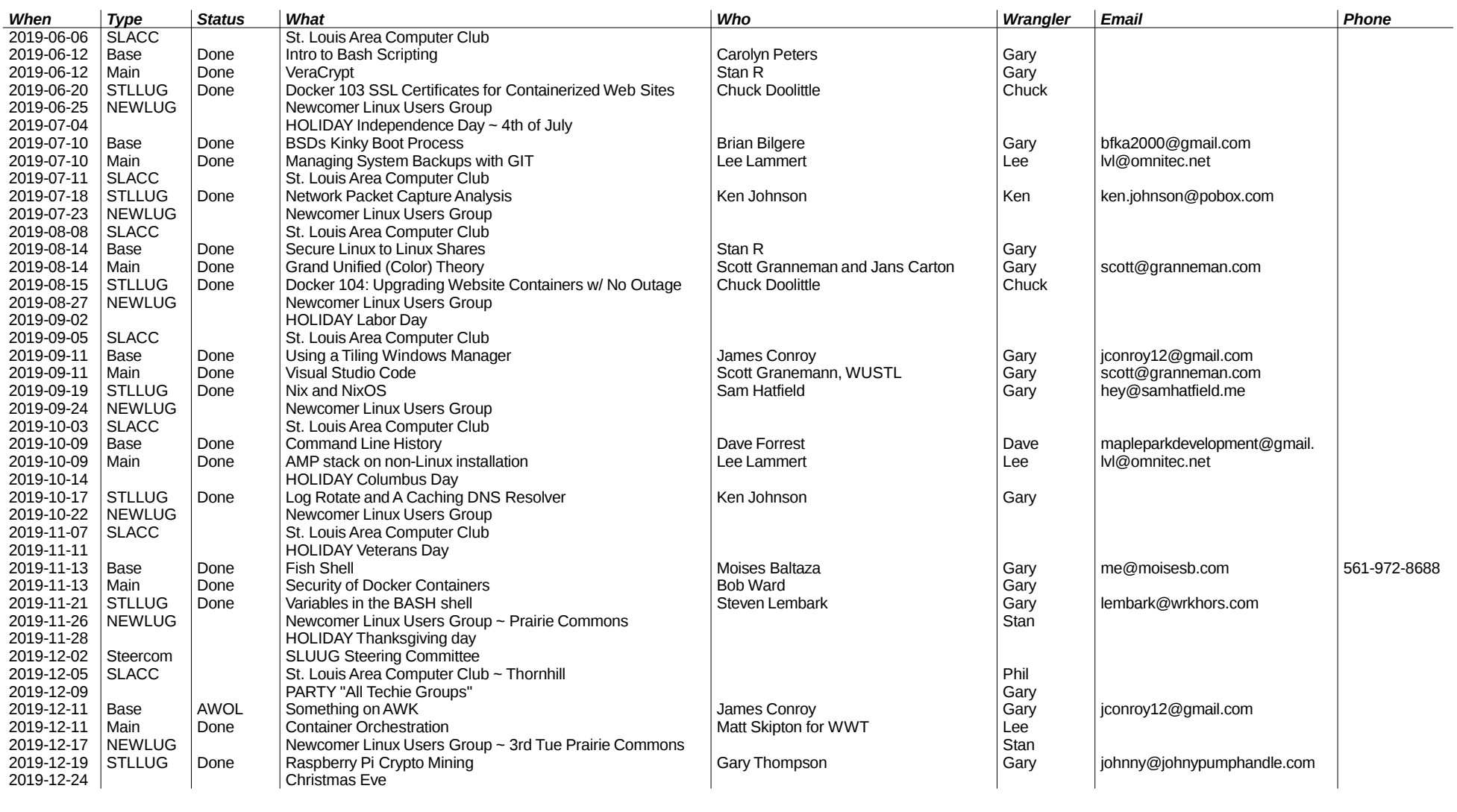

**#pageconst# 1/7**

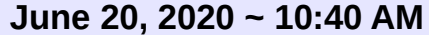

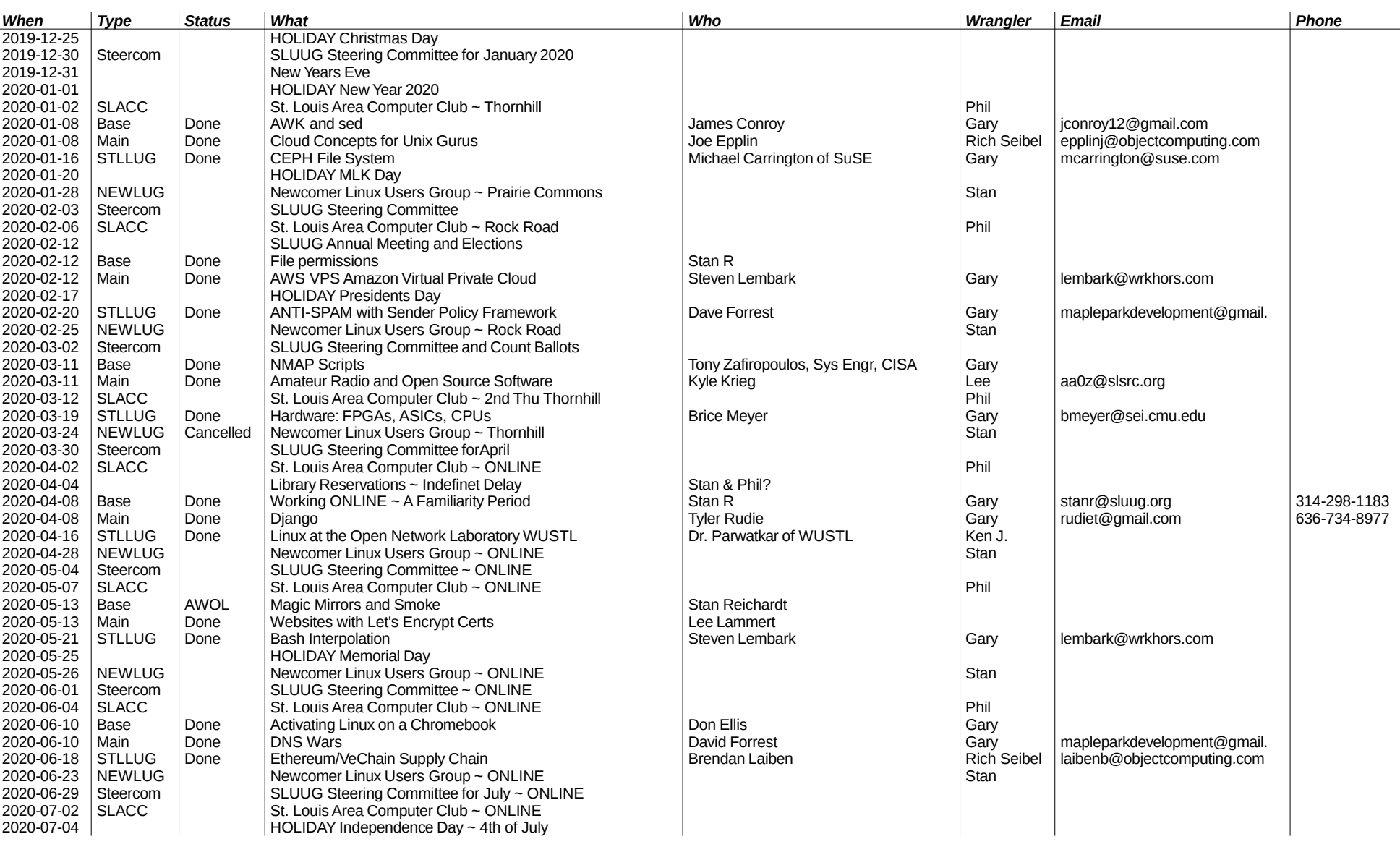

**#pageconst# 2/7**

**June 20, 2020 ~ 10:40 AM**

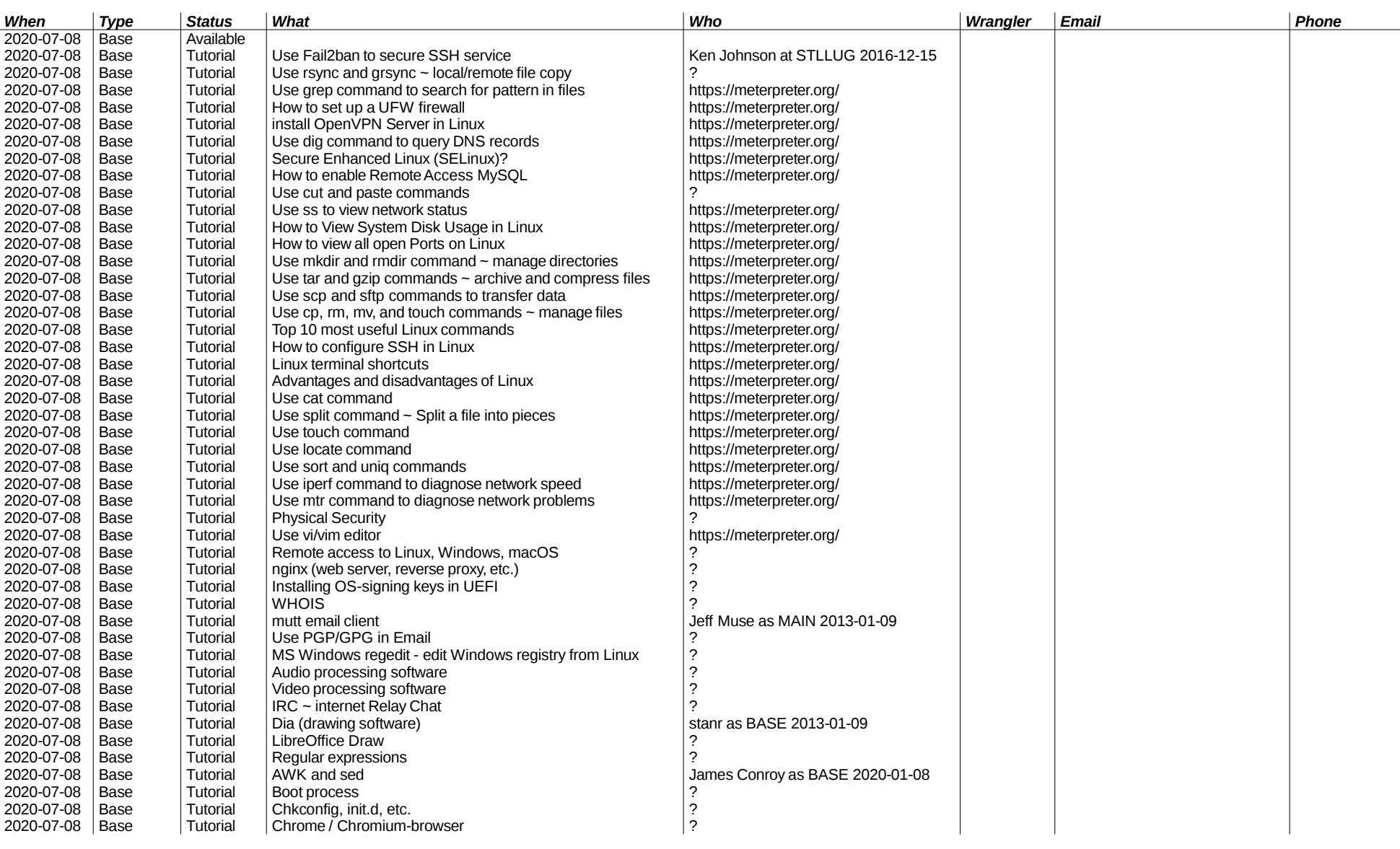

**#pageconst# 3/7**

## **June 20, 2020 ~ 10:40 AM**

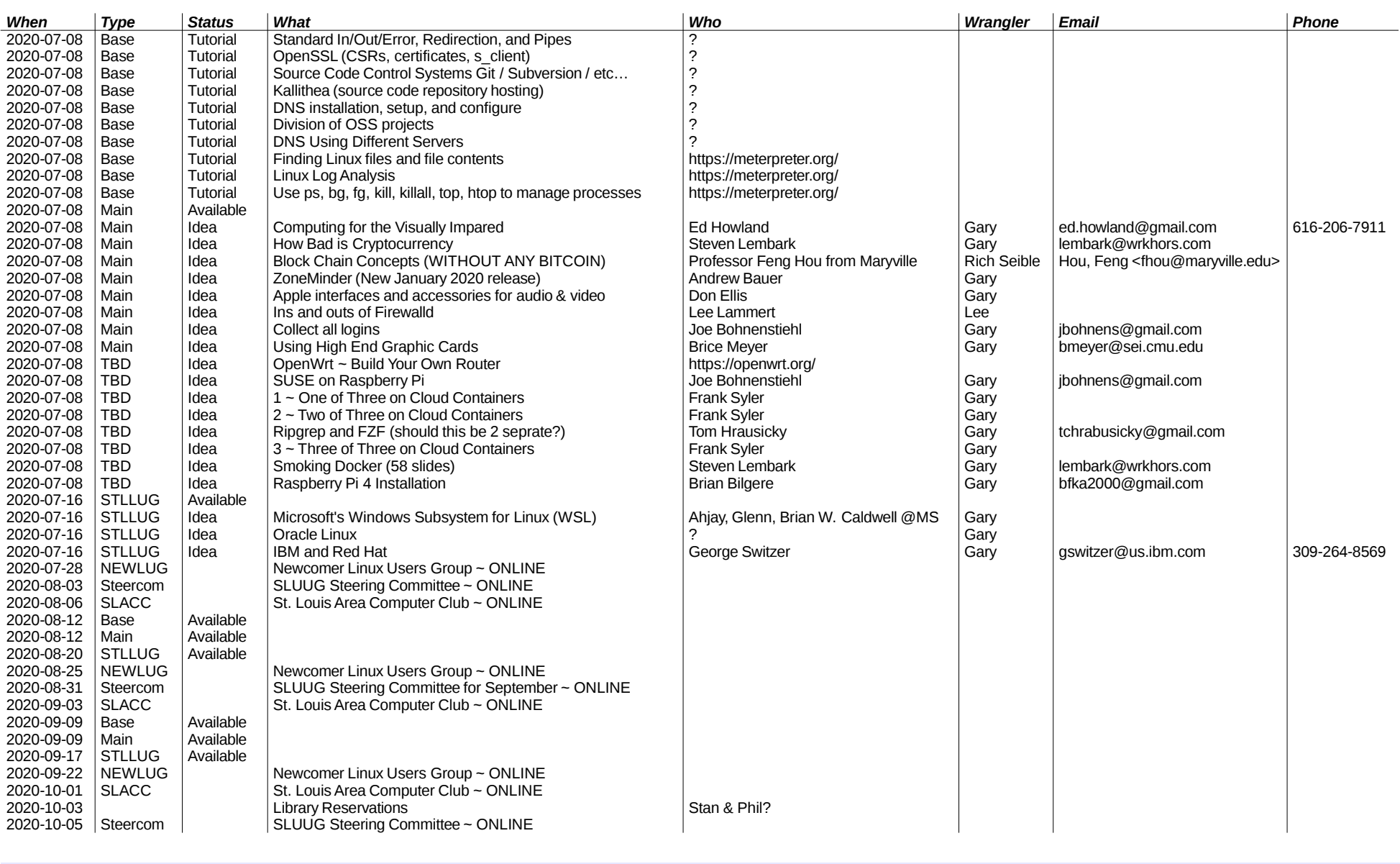

**#pageconst# 4/7**

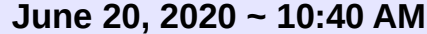

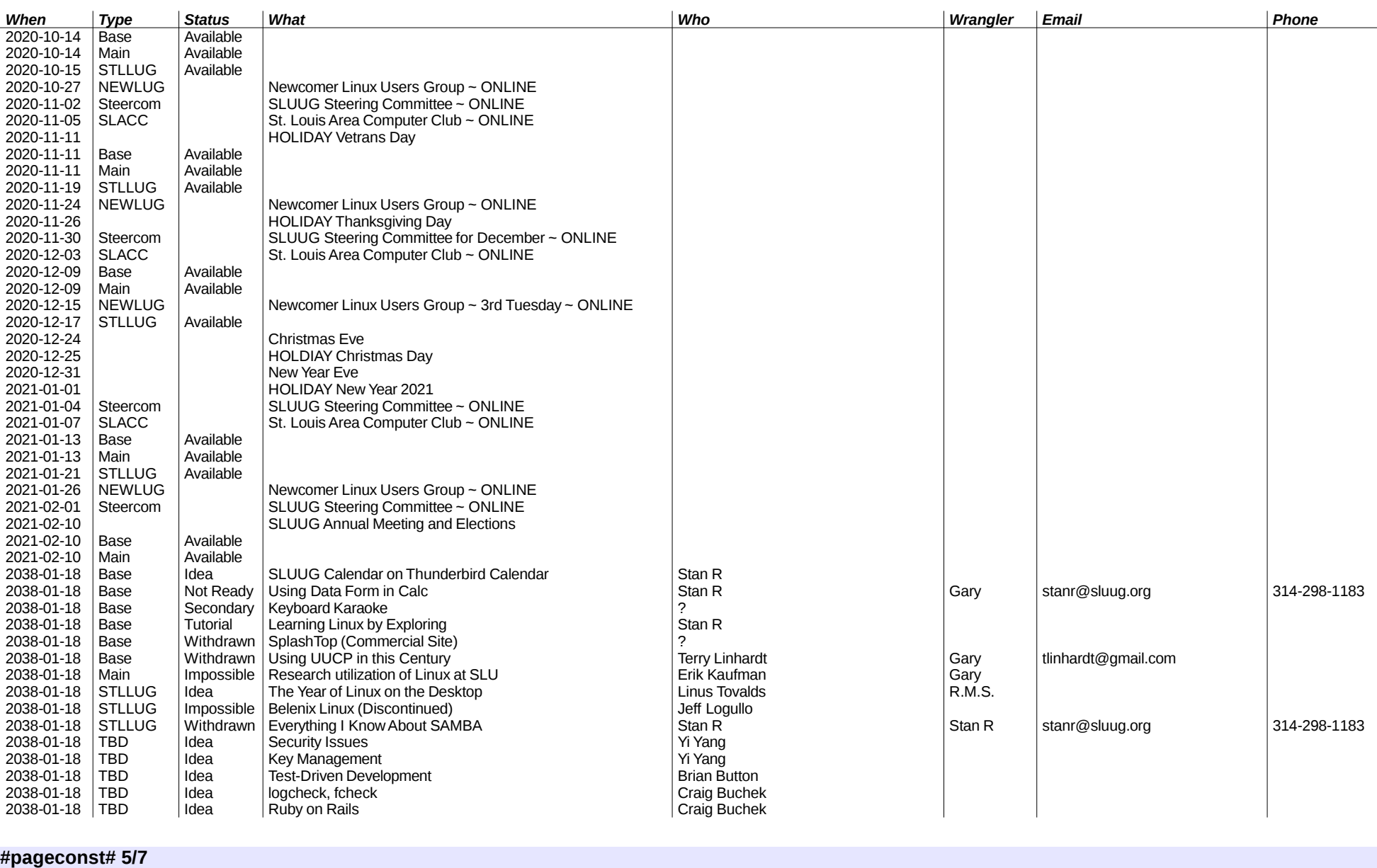

# **June 20, 2020 ~ 10:40 AM**

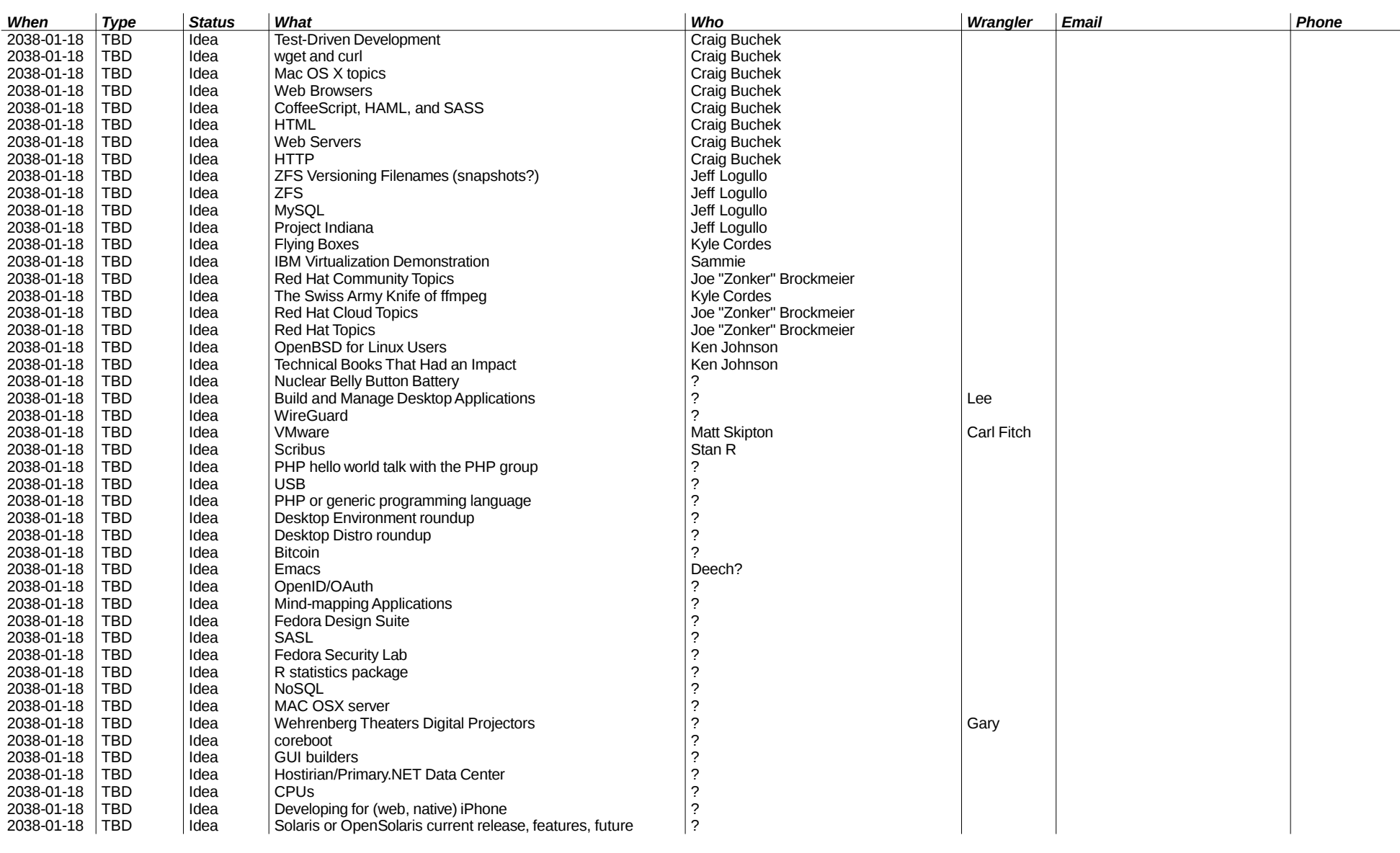

**#pageconst# 6 / 7**

**June 20, 2020 ~ 10:40 AM**

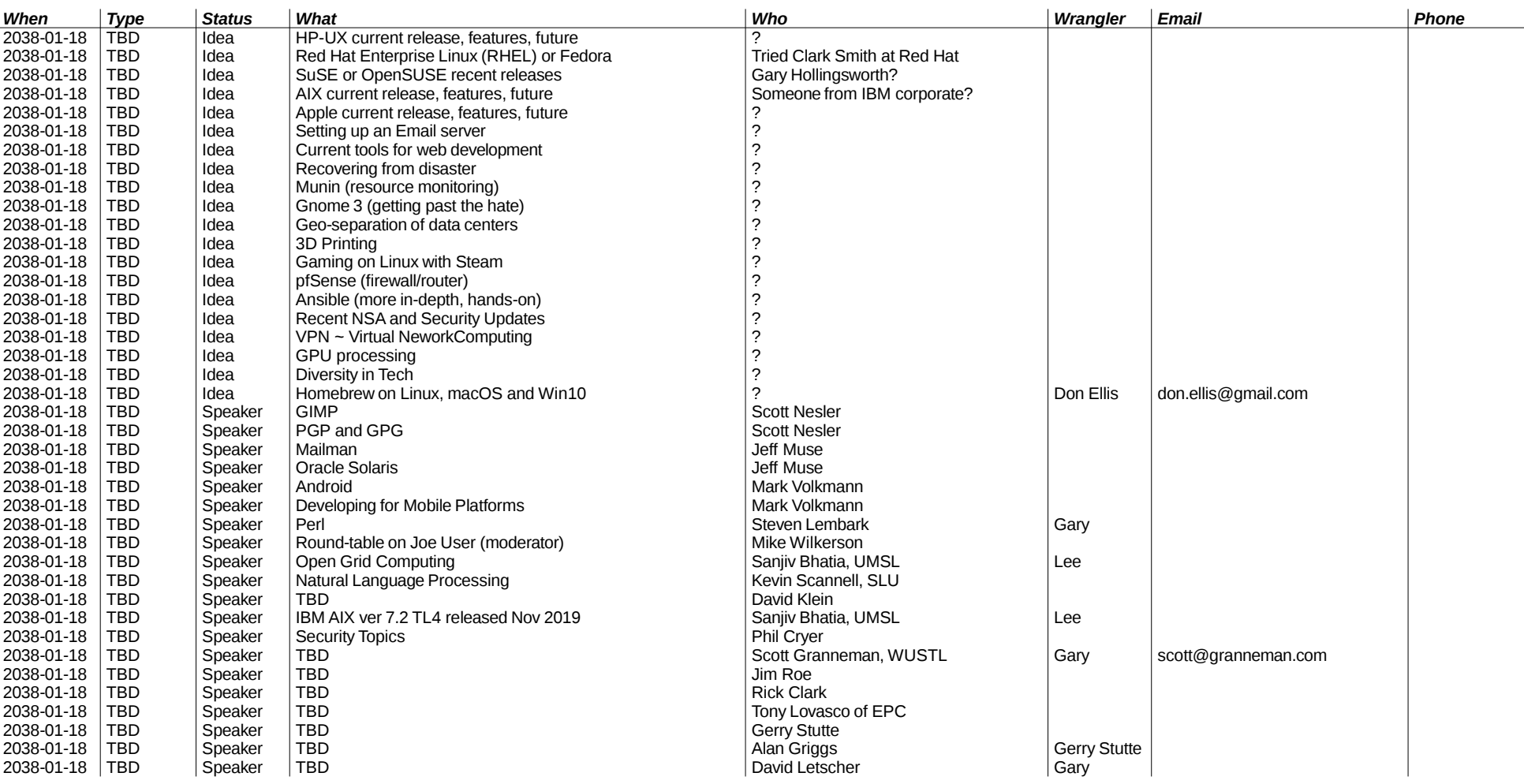

**#pageconst# 7/7**